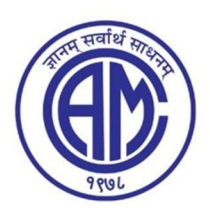

## Chembur Trombay Education Society's N. G. ACHARYA & D. K. MARATHE COLLEGE OF ARTS, SCIENCE & COMMERCE

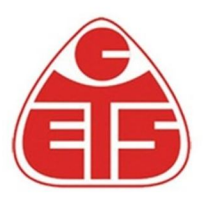

Shri N. G. Acharya Marg, Chembur, Mumbai - 400 071.

## GUIDELINES FOR FORM FILLING FOR **12th / SY/ TY ADMISSION 2023-24**

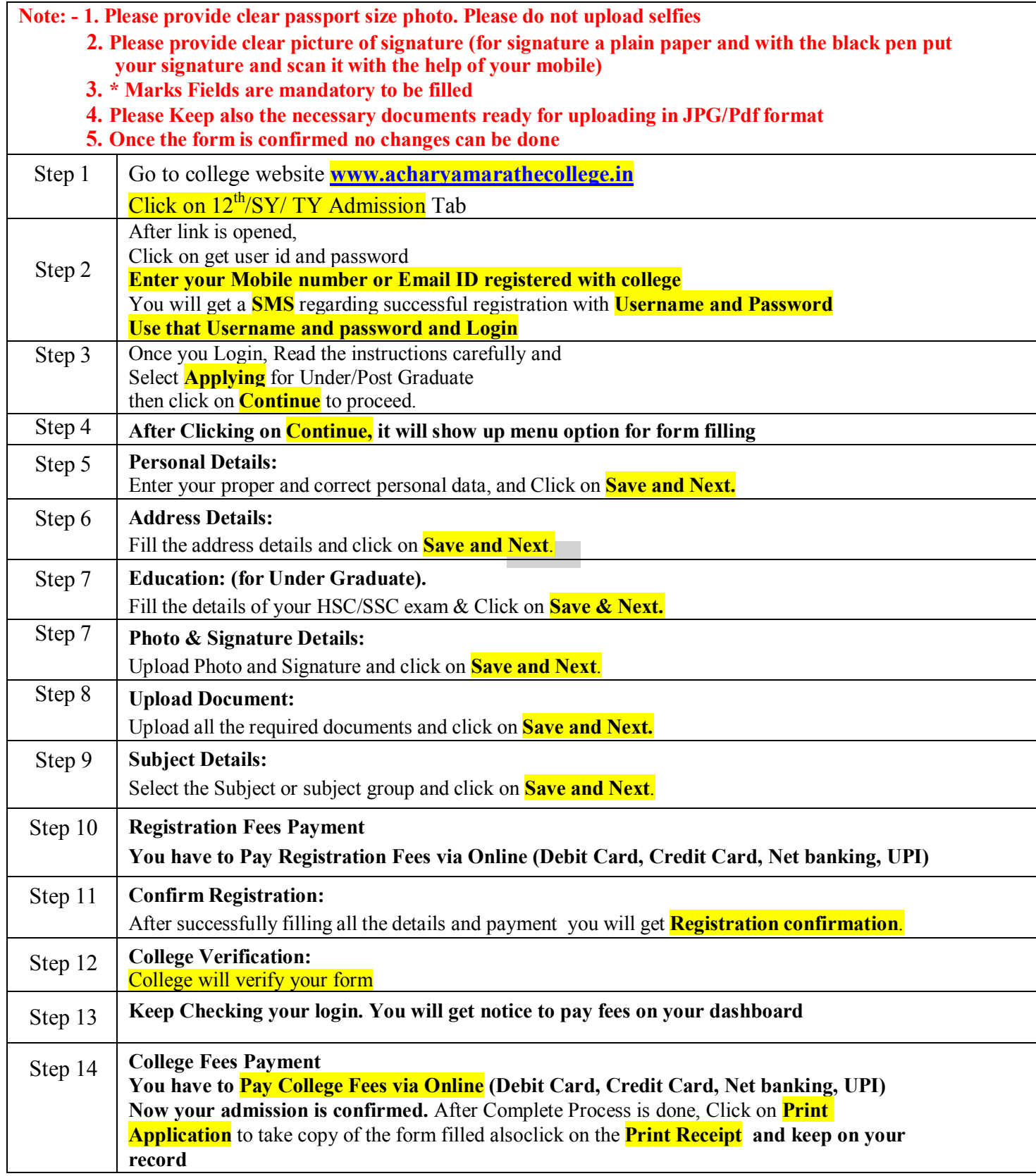

**\*\*\*\*\*\*\*ONCE THE FORM IS CONFIRM NO CHANGES WILL BE DONE\*\*\*\*\*\*\***